## Research methodology questions papers >>>CLICK HERE<<

Research methodology questions papers

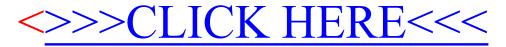